# 学籍番号:2210980107-4

日:2002 2 18

 $S$ MIL  $S$ 

Web 5MIL 5MIL 3

CG Flash

 $S$ MIL

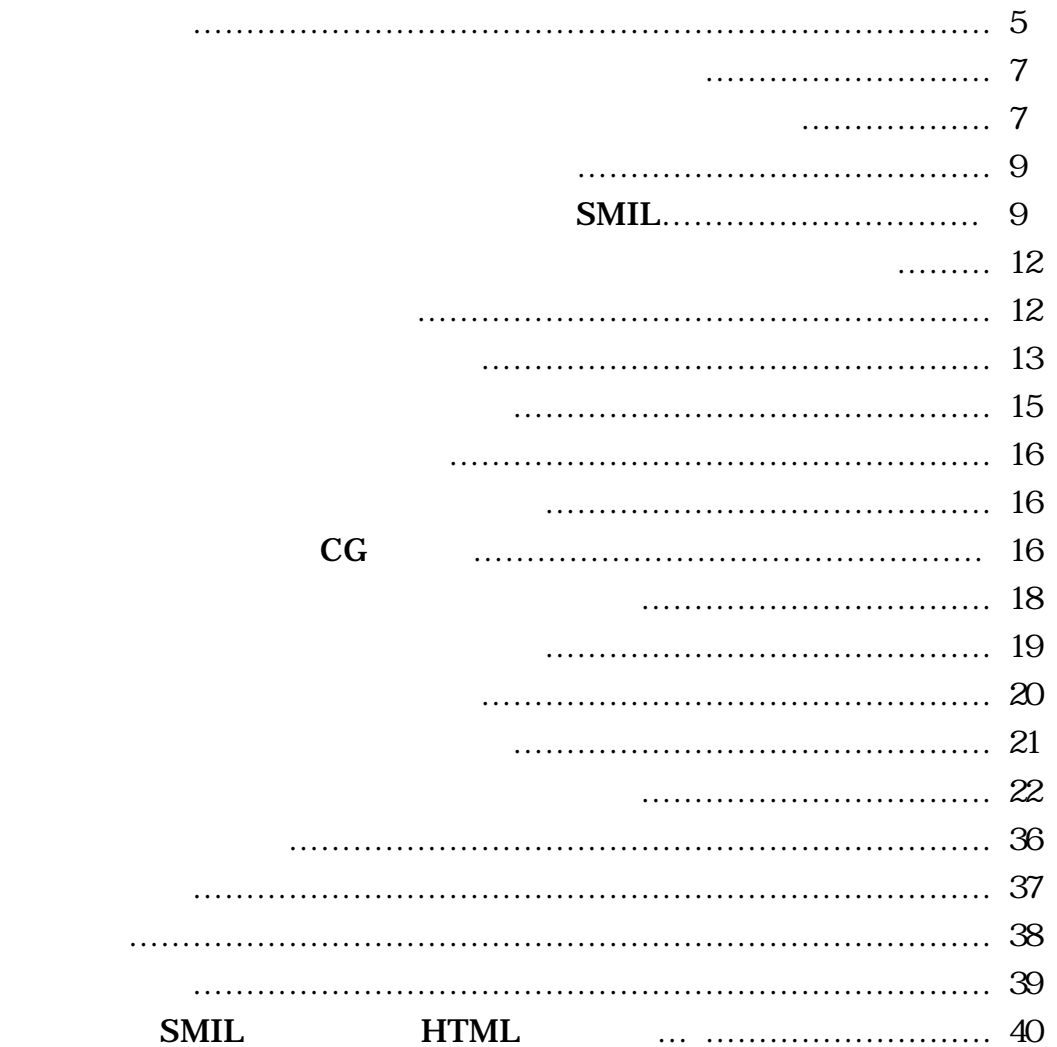

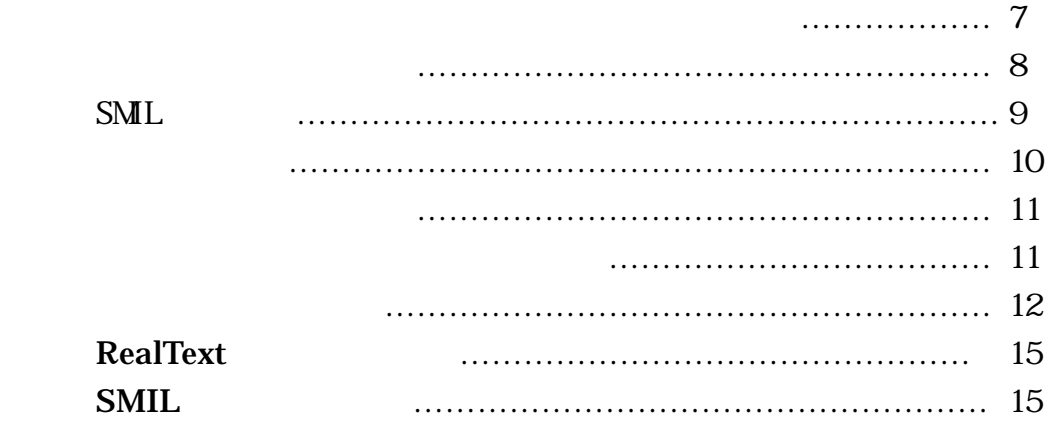

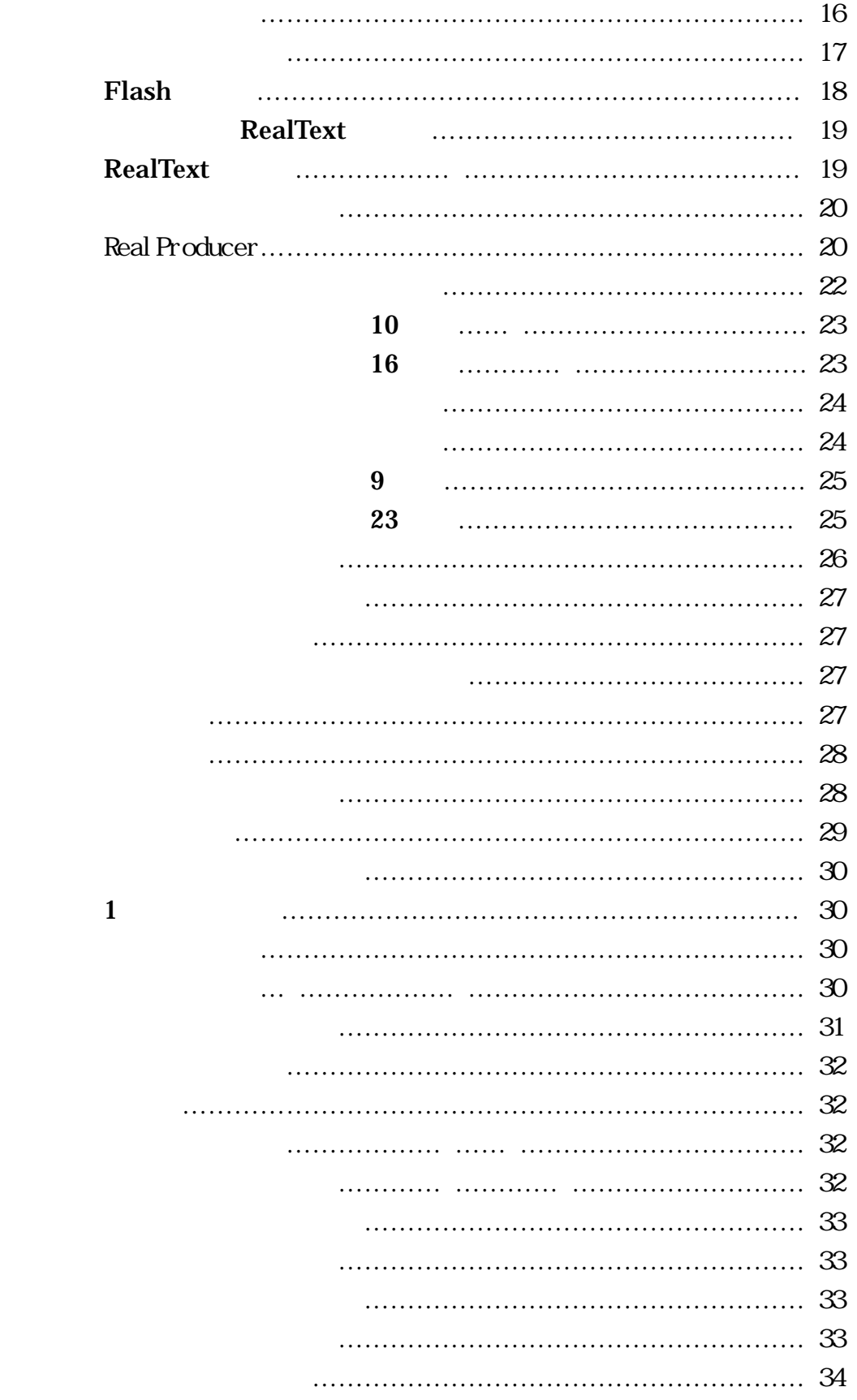

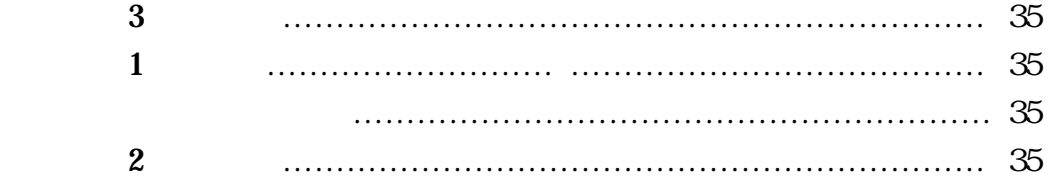

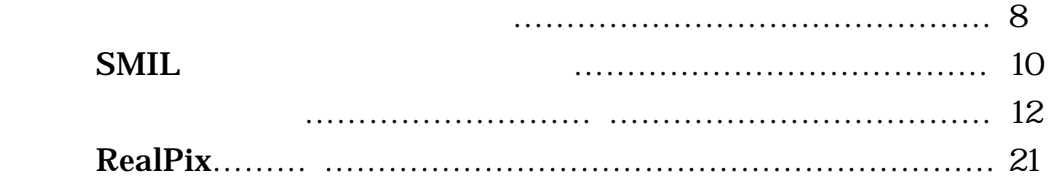

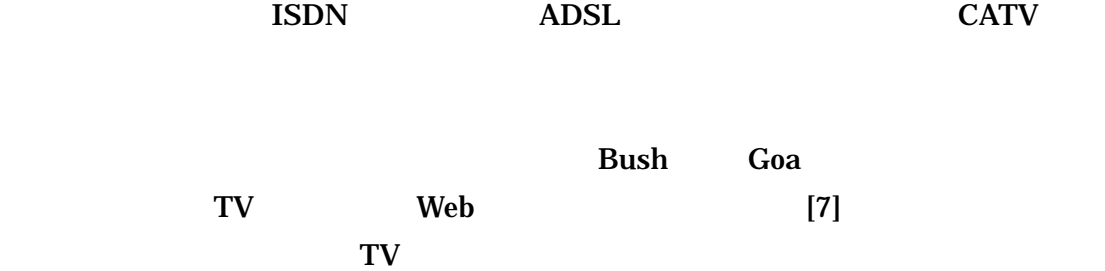

 $3$ 

 $S\text{MIL}$   $C\text{G}$ RealSystem RealText RealFlash CG RealVideo ImageFile RealAudio SMIL  $\sim$  2  $\sim$  SMIL

 $\overline{4}$  $\overline{5}$  6

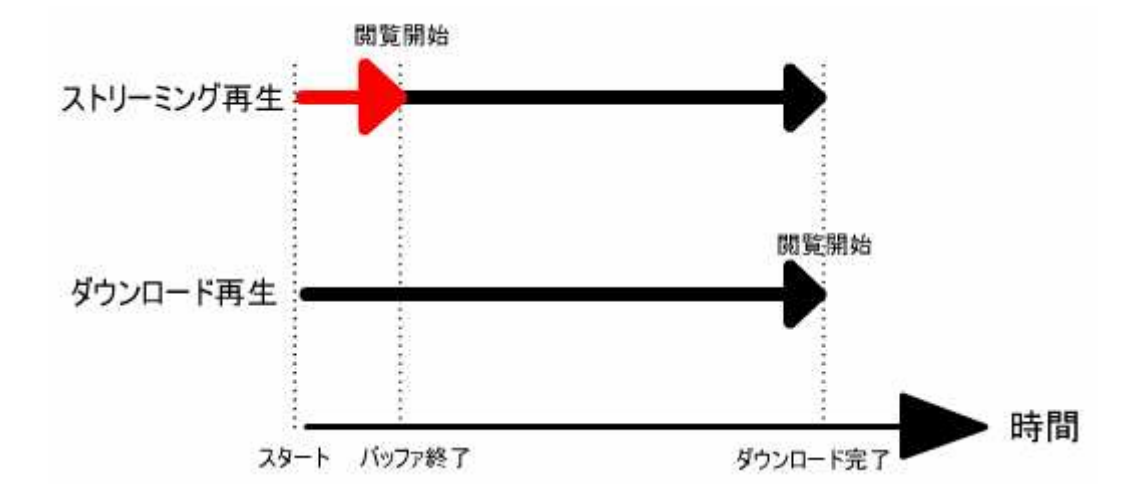

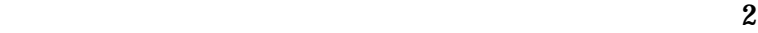

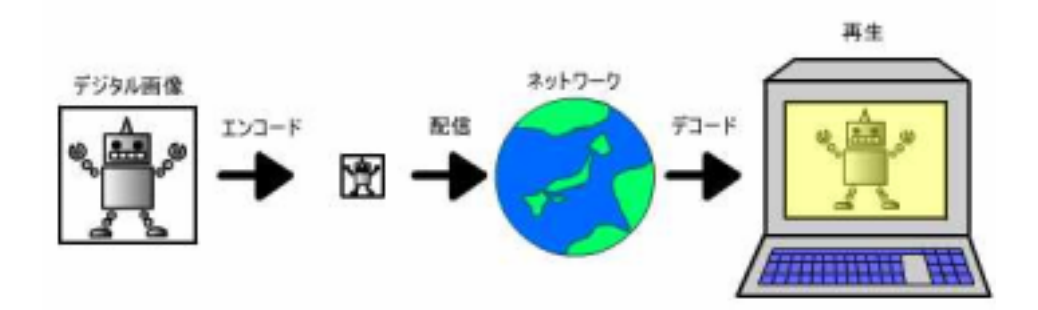

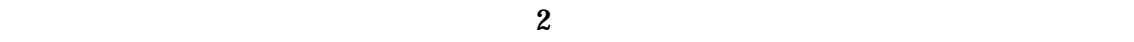

ものであり 般の TV は違って時間を選ばずにいられるシステムである。この

 $TV$ 

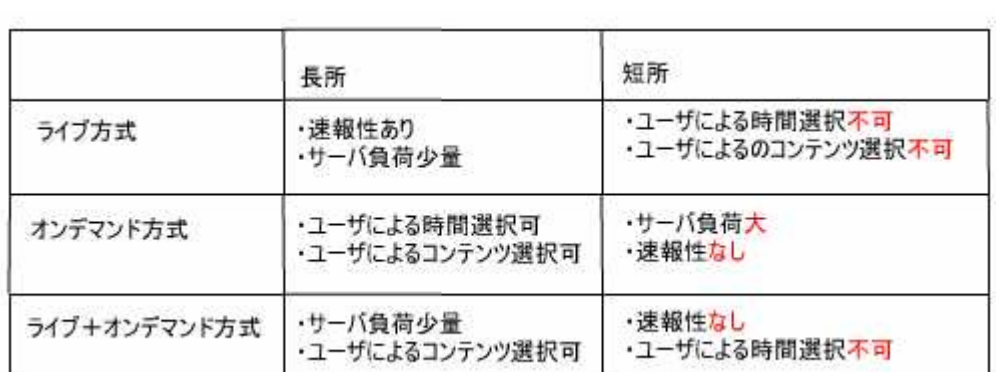

 $\bf 1$ 

SMIL(synchronized Multimedia Integration Language)

# SMIL

SMIL SMIL1.0 RealNetworks (RealSystem)

 $[3]$  SMIL

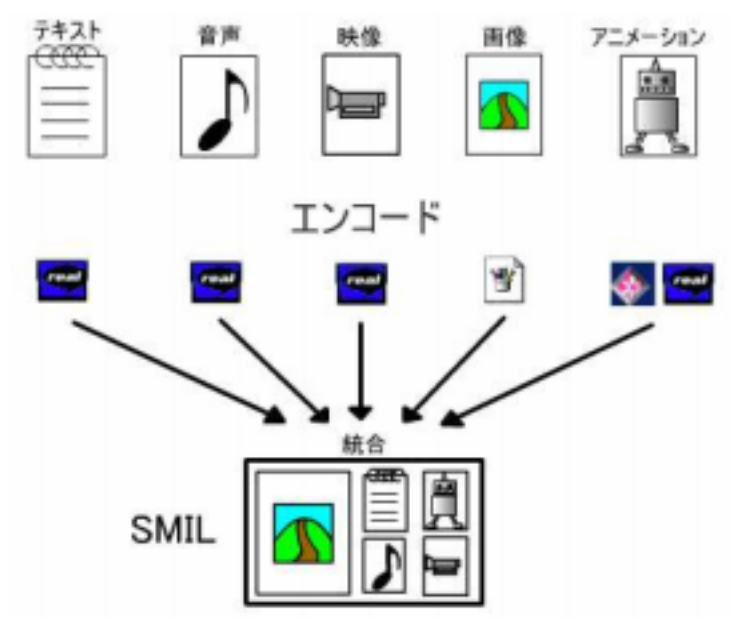

SMIL

# SMIL RealSystem RelaSystemG2

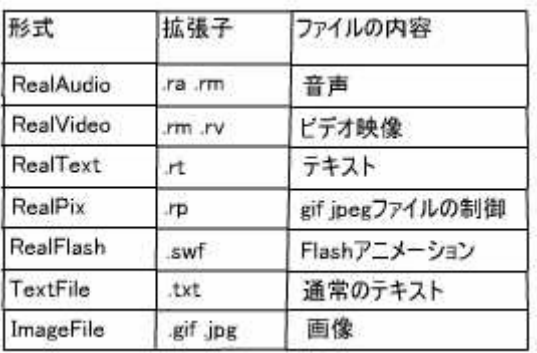

# 2 SMIL

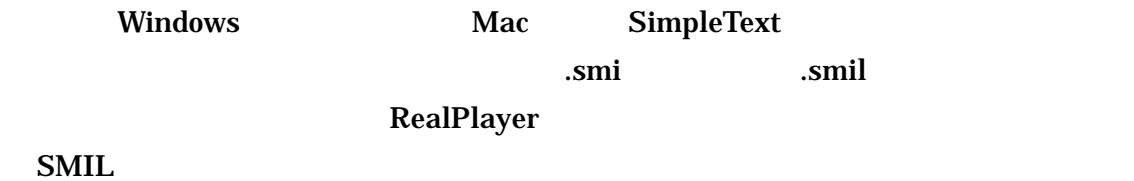

なるファイルの URL 貼ったメタファイルを作成する必要がある ップロ

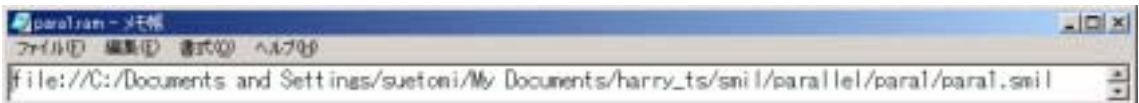

 $\sim$  2  $\sim$  .ram  $\sim$  .rpm

RealPlayer RealPlayer コントロールバート<br>コントロールバー<br>コントロールバー

```
(p align="center")<br>Kobject id=video1
 classid="clsid:CFCDAA03-8BE4-11cf-B84B-0020AFBBCCFA"
 heisht="570" width="800"><br><paran nane="controls" value="Image\indow"><br><paran nane="console" value="Clipl"><br><paran nane="autostart" value="false"><br><paran nane="src" value="paral.rpm"><br><embed src="paral.rpm" type="audio/x-pn
 height="570" width="800" autostart=false>
             </embed>
          </object>
|⇔⊳
```
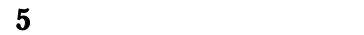

```
|<sup><!--</sup> コントロールキー --><br>|<p align="center"><br>|<object_id=video1
  classid="clsid:CFCDAA03-8BE4-11cf-B84B-0020AFBBCCFA"
  height="30" width="275">
             - so - wratn- 2:5 /<br>|Kparam||name="controls"||value="ControlPanel"|><br>|Kparam||name="console"||value="Clip!"|><br>|Kembed||type="audio/x-pn-realaudio-plugin"||console="Clip!"||controls="ControlPanel"|
 height="30" width="275" autostart=false>
              </enbed>
           </object>
√p>
```
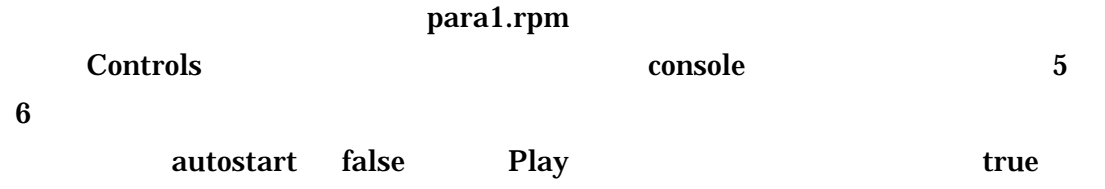

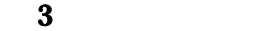

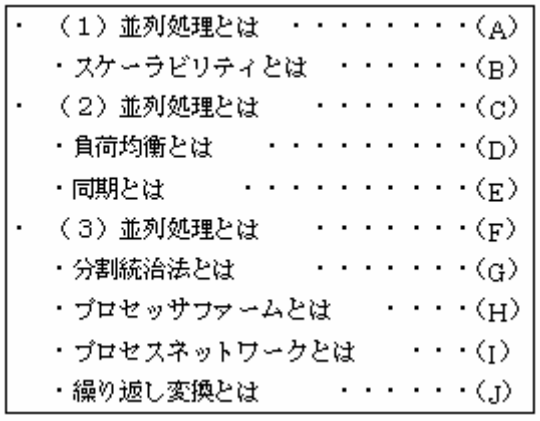

#### 10 SMIL SMIL

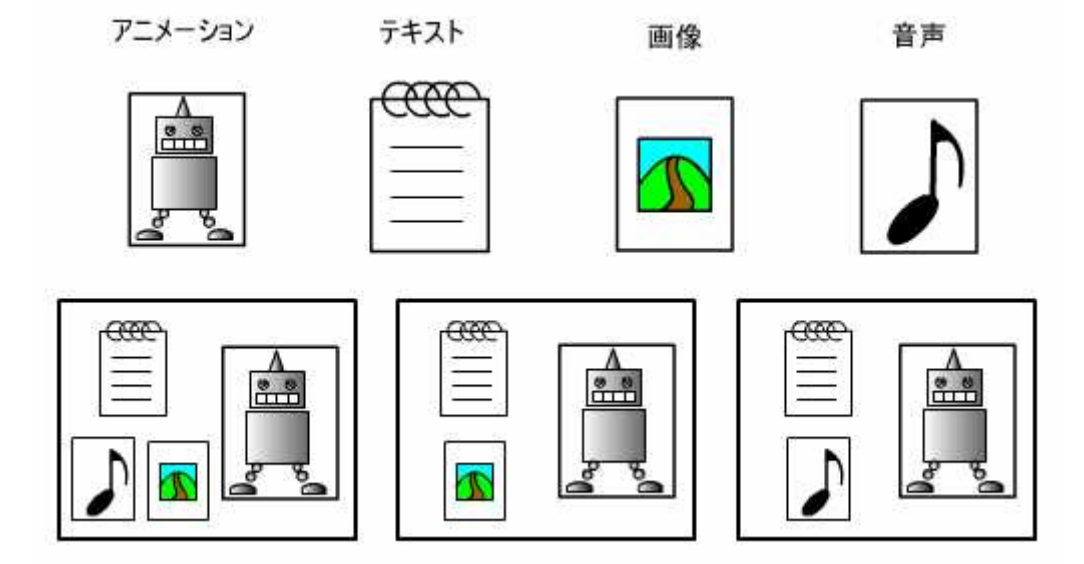

 $\mathbf A$ 

scalability

B 3  $\overline{B}$ 

 $\mathbf C$ 

 $\mathbf 1$ 

) and the state of the state  $\mathbf E$  $\mathbf A$ 

 $\mathbf D$ 

 $D \t 1$ 

 $\overline{E}$ 

F<sup> $\,$ 1</sup>  $\sim$  2

G) 分割統治法と

H) プロセッサファームとは

 $\overline{4}$  $\mathbf I$ 

 $J$ 

# SMIL RealText CG Flash

### RealText

|<mark>石haugene - 北朝</mark><br>| Jef**AiD | 編集史 | 書式型 | ヘルプ型**<br>| Cwindow type="generic" | height="600" width="400" duration="12" becolor="#E6E6FA"><br>| Cfont charset="x-sjis" | face="osaka" color="black" size="4">  $||\mathbf{H}||$  x Ξ do. <time begin="0.0"/><br/>%br/><br/>be/>負荷均衡とは</b> <a href=", ,/para1/para1.htmlつ戻る</a> vp><br><time begin="1.0"/> ®r/><br/>%br/>8 つの赤いボールとその大きさを、仕事とその豊に見立てます。<br><time begin="4.0"/> ®r/><br/>%br/>始めに、マスターから各スレーブに左から順に、大きな仕事を割り当てていきます。<br><time begin="7.0"/> ®r/>%br/>物りの仕事は、仕事量の少ない右のスレーブから大きい仕事を割り当てていきます。<br><time begi Vitorit)

### RealText

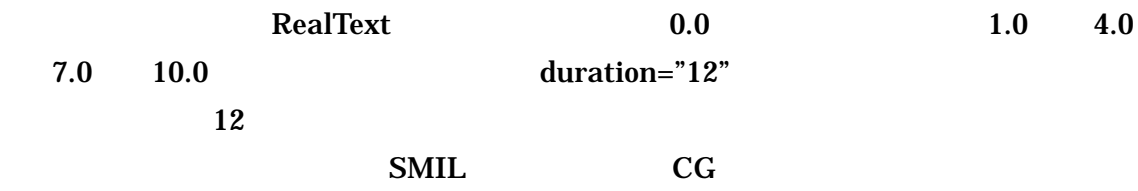

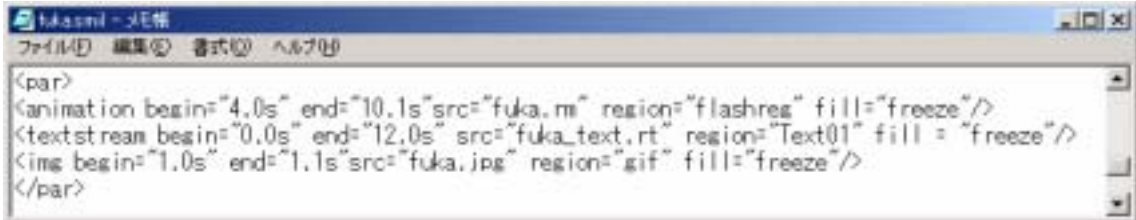

#### SMIL

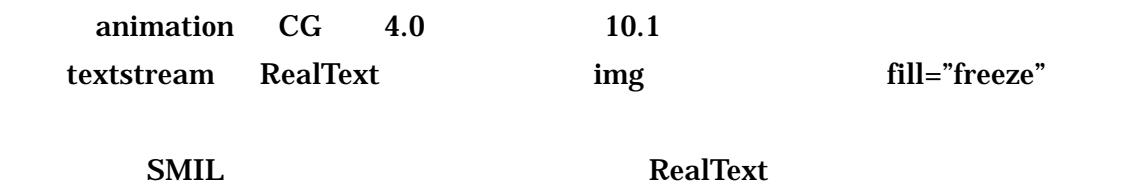

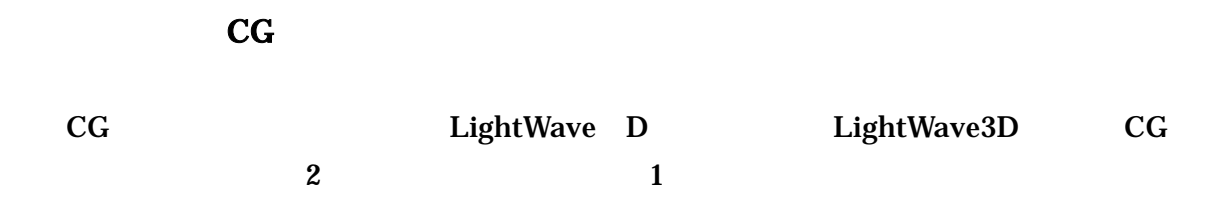

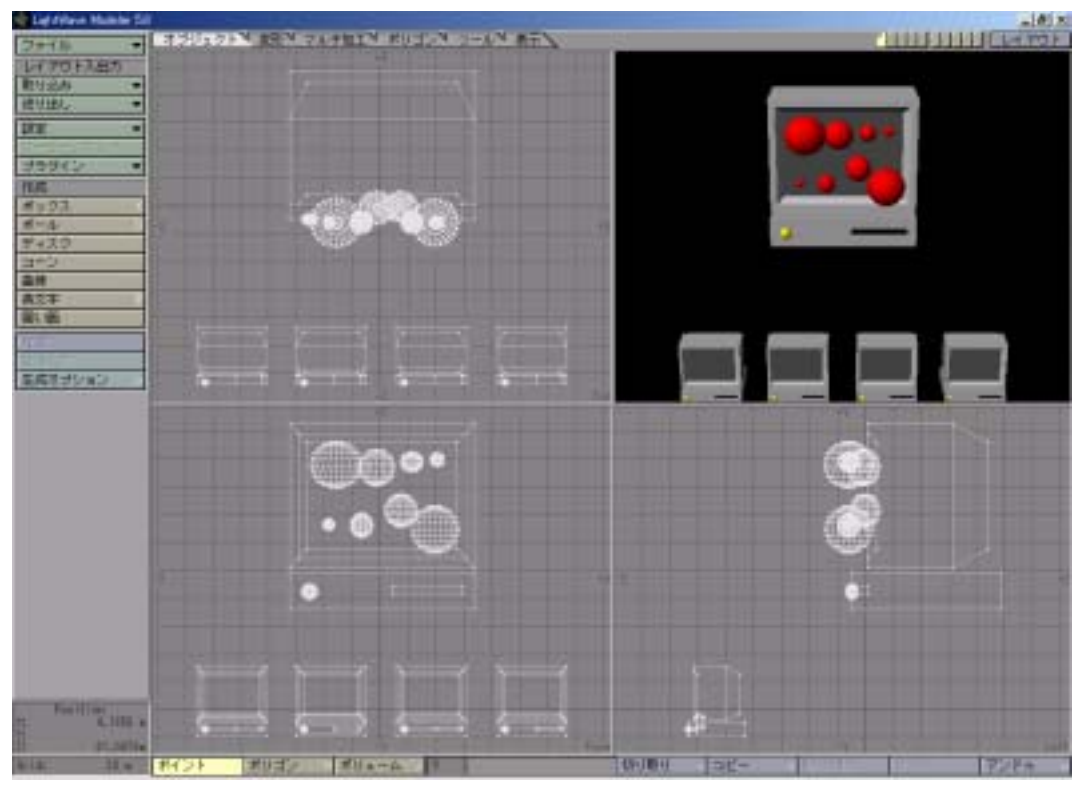

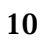

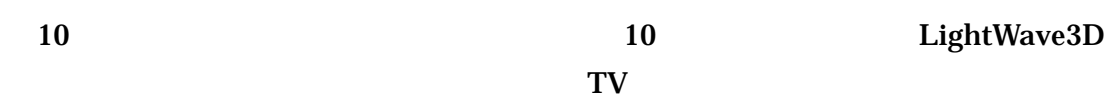

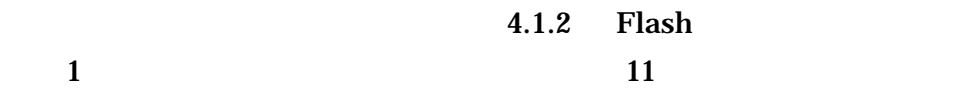

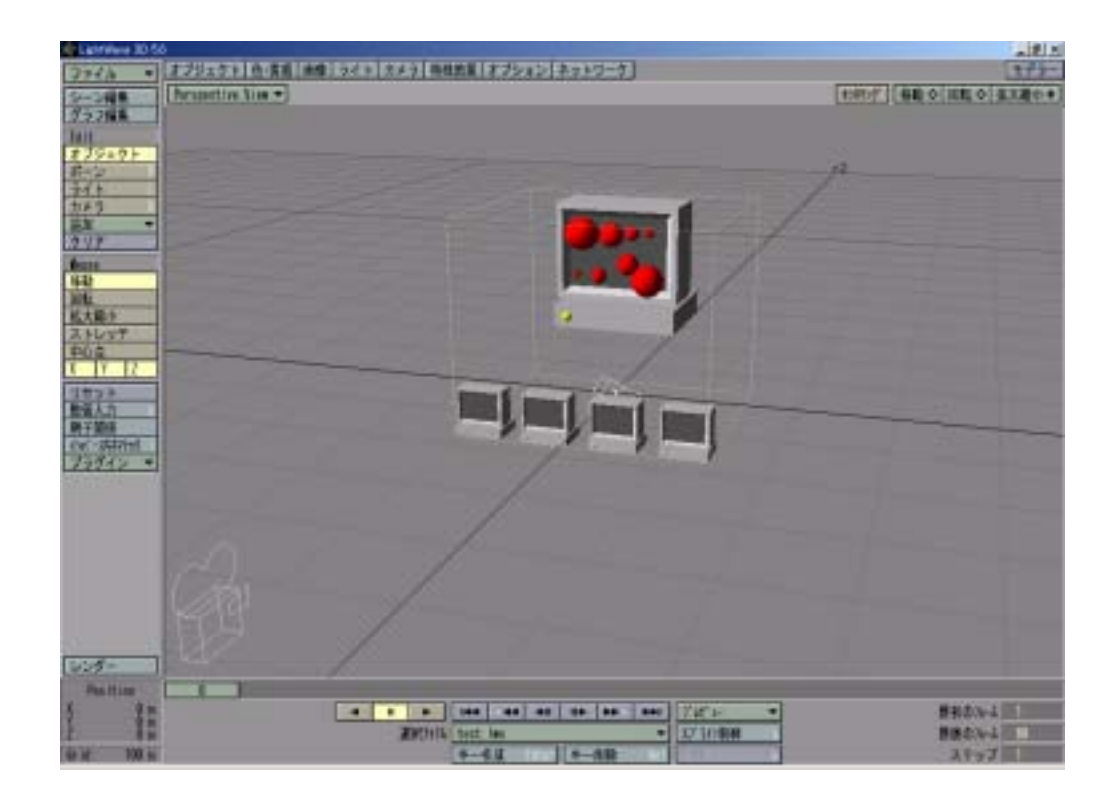

 $\rm CG$ 

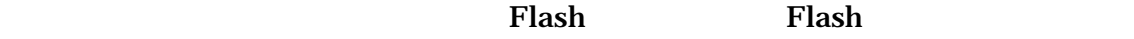

LightWave3D

 $\text{swf}$  .get  $\text{sys}$ 

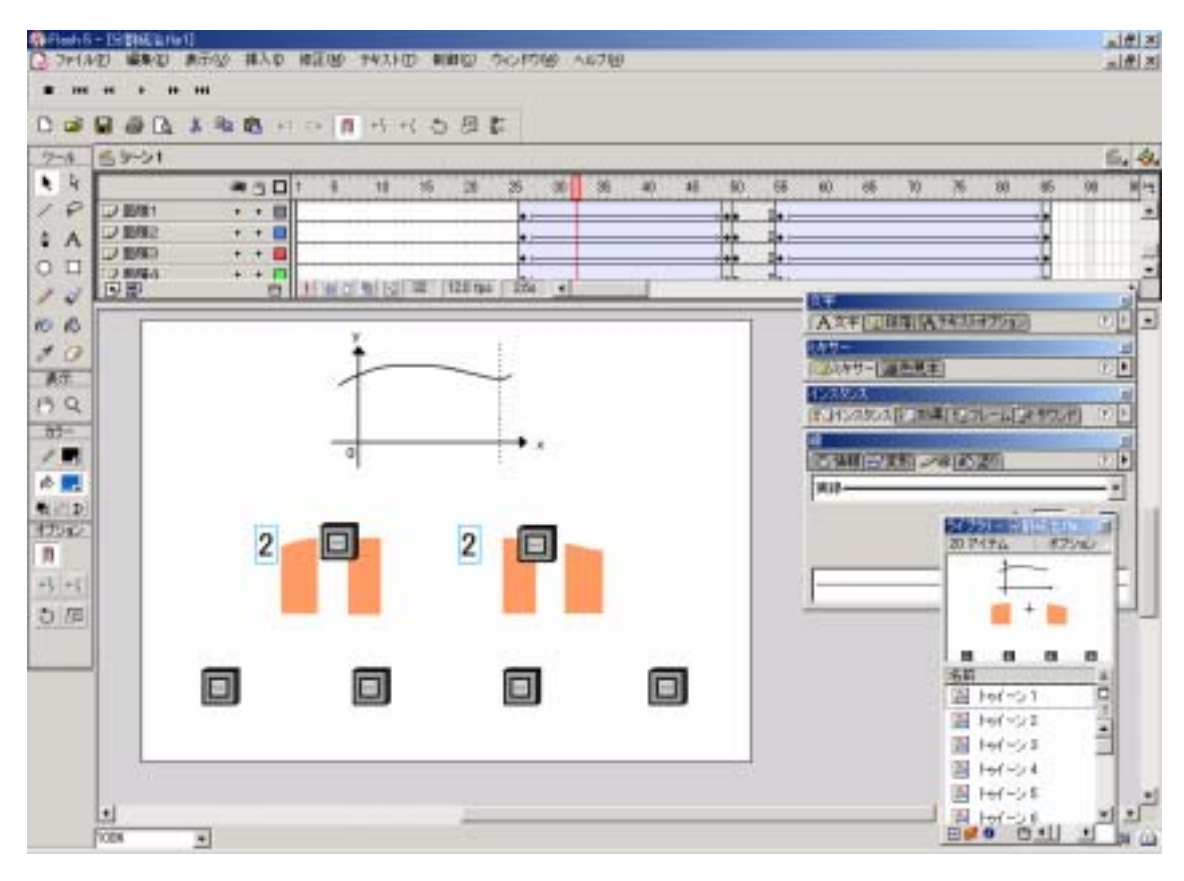

12 Flash

 $12$ 

…と書かれたものがレイヤーで、ここでそれぞれのオブジェクトを作成する。作成し

**RealFlash** 

 $S<sub>W</sub>$ 

RealSystem RealText

# RealText D D D

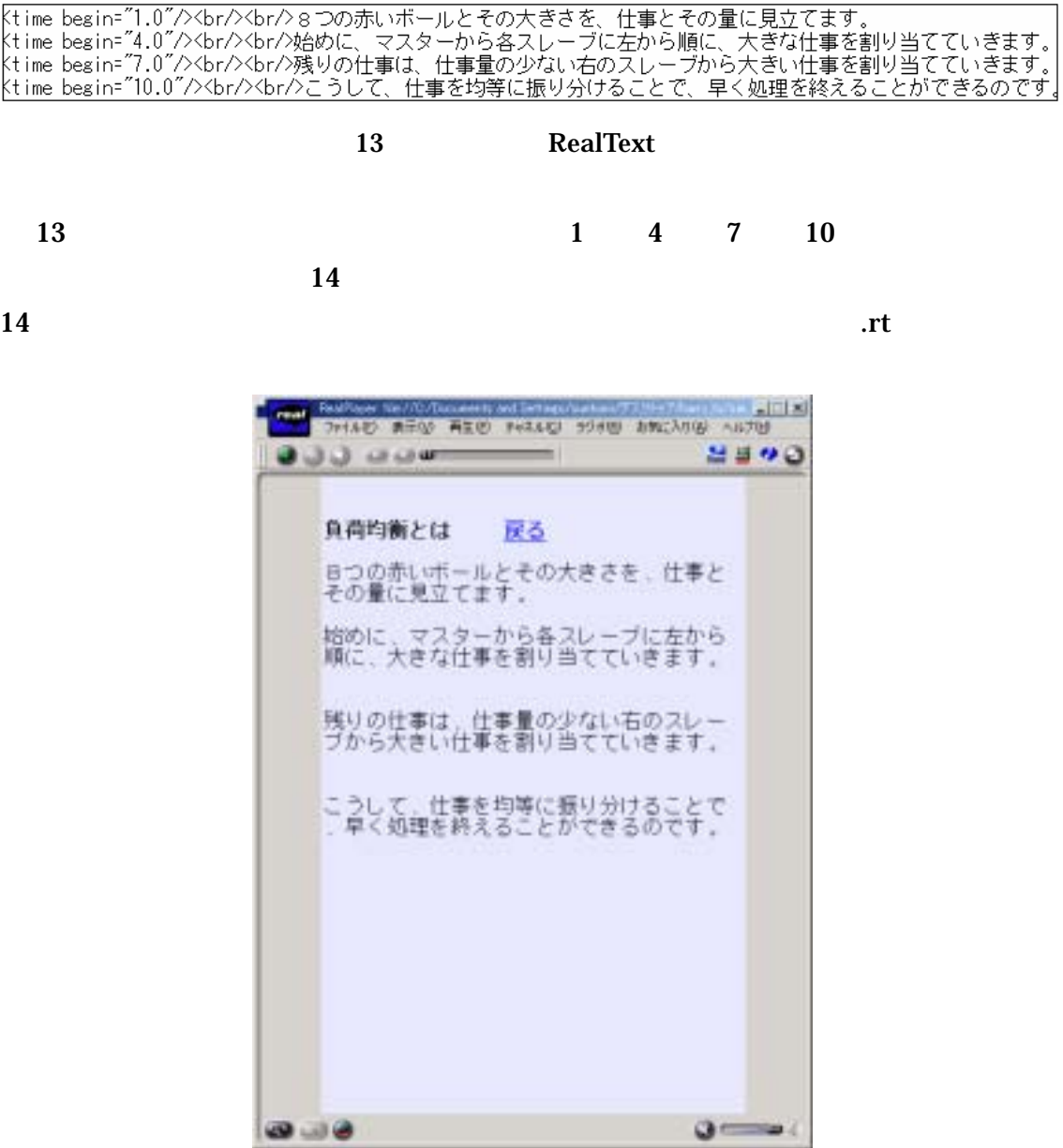

# 14 RealText

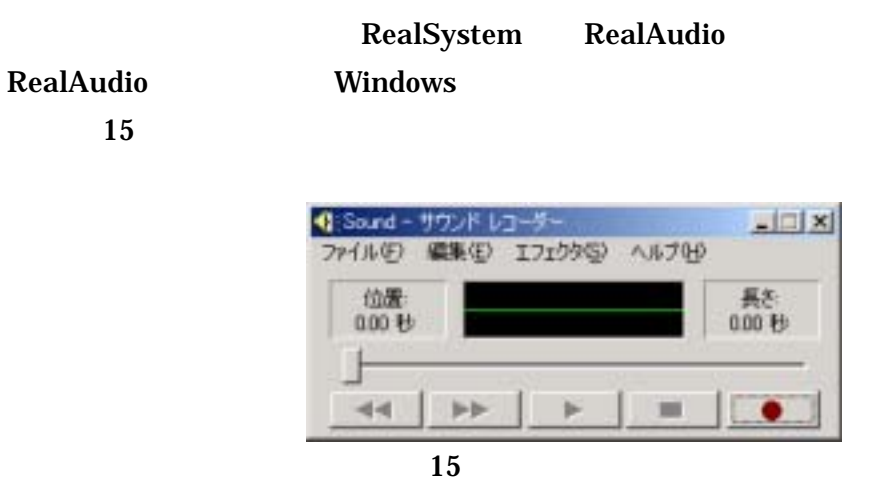

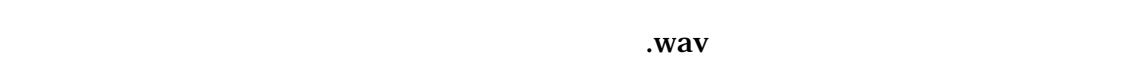

RealProducer 16

た( 15

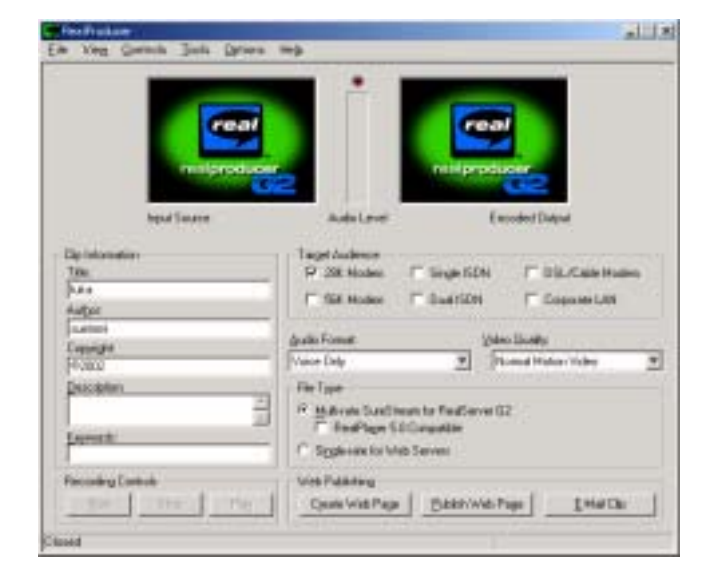

# 16 RealProducer

 $\mathbf{r}$ 

 $\boldsymbol{\cdot}$  wav  $\alpha$ vi  $\alpha$ vi  $\alpha$ 

RealProducer

### jpg RealSystem RealPix

**RealPix**<br>
Kimage handle="1" name="para3\_1.jpg"/><br>
Kimage handle="2" name="para3\_2.jpg"/><br>
Kimage handle="3" name="para3\_3.jpg"/><br>
Kimage handle="4" name="para3\_4.jpg"/><br>
Kimage handle="5" name="para3\_6.jpg"/><br>
Kimage hand <fill start="0" color="white"/><br>
<fadein start="3" duration="2" target="1"/><br>
<crossfade start="5" duration="1" target="2"/><br>
<crossfade start="7" duration="1" target="3"/><br>
<crossfade start="12" duration="1" color="white"

#### $\text{RealFix}$

# or ipg handle the handle that if  $\frac{11}{2}$

farget target しょうかい しゅうしょう しゅうしゅう しゅうしゅう しゅうしゅう しゅうしゅうしょう

Fadein,crossfade,fadeout

start,duration

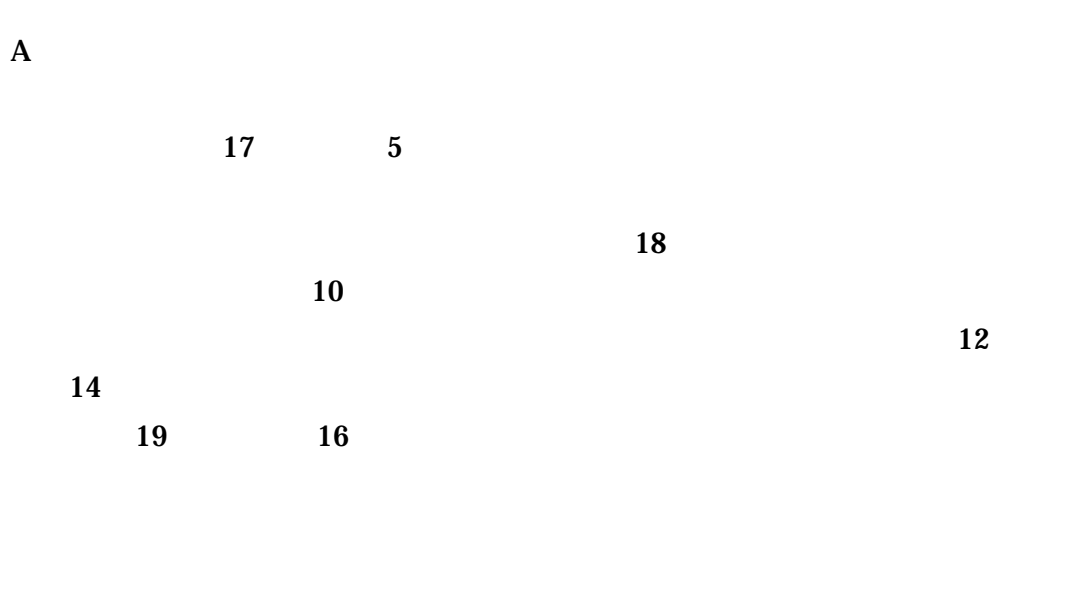

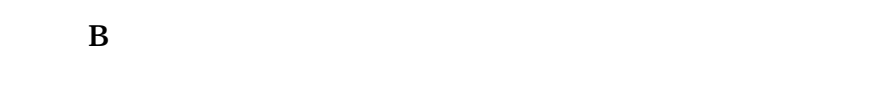

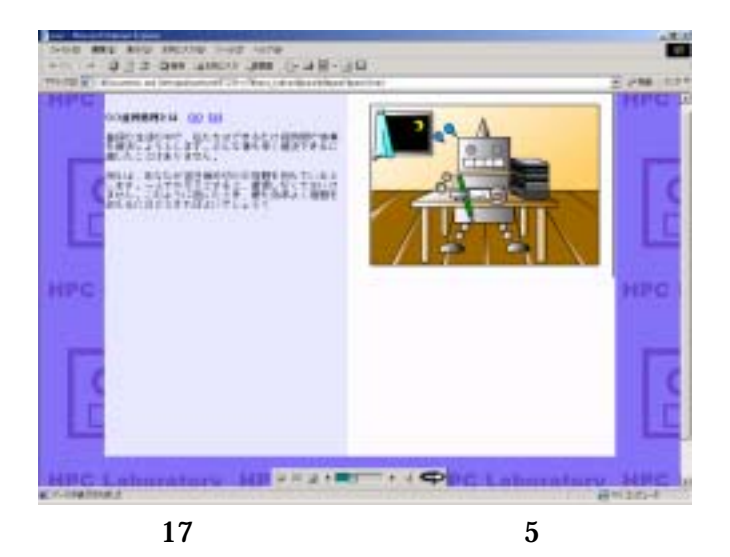

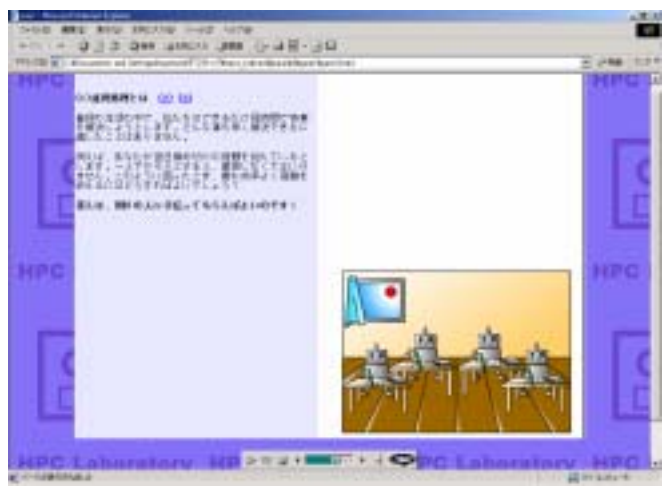

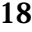

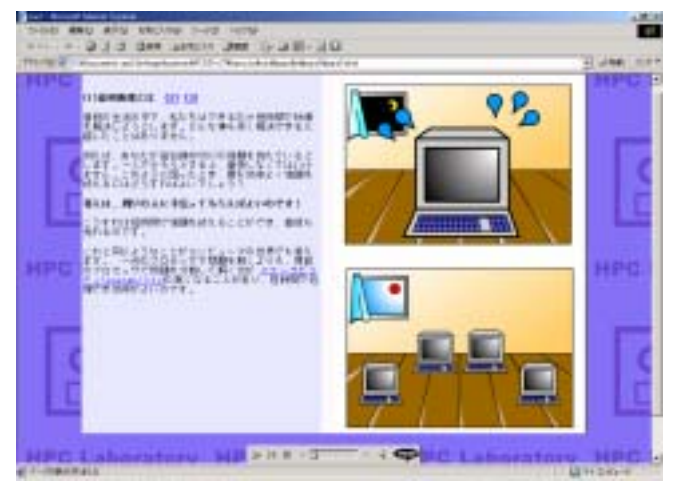

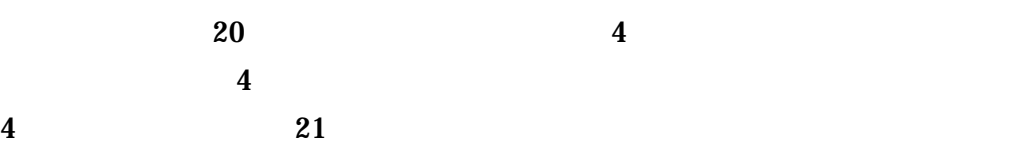

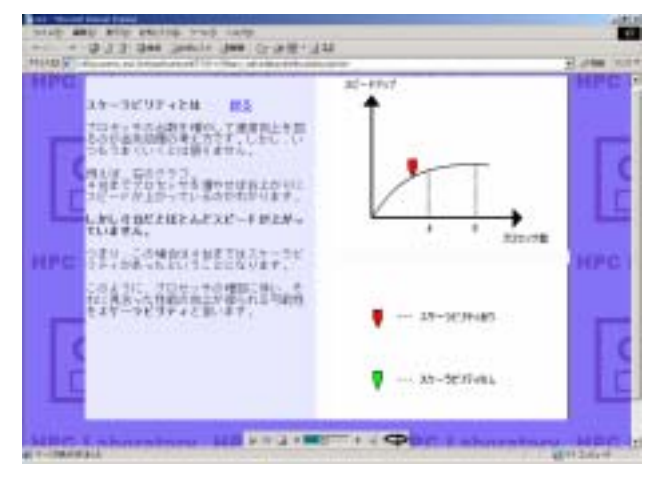

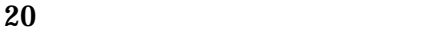

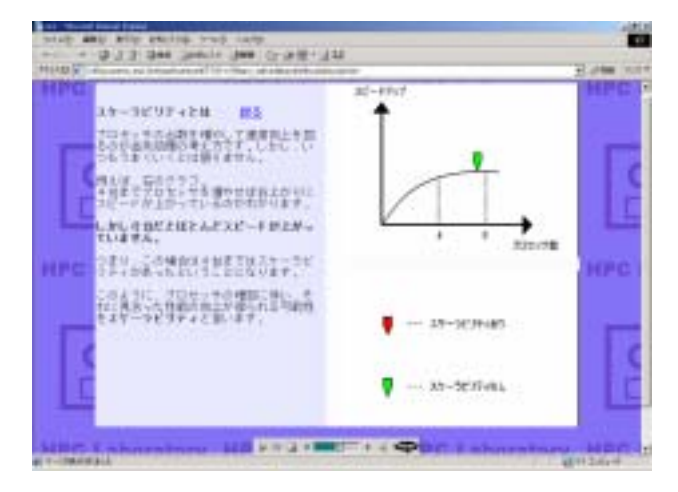

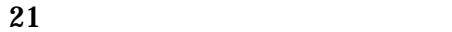

 $23 \t 23$  $\mathbf A$  B  $\mathbf A$ 

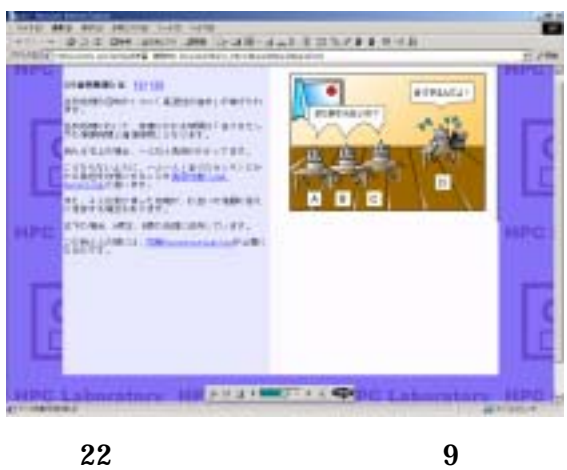

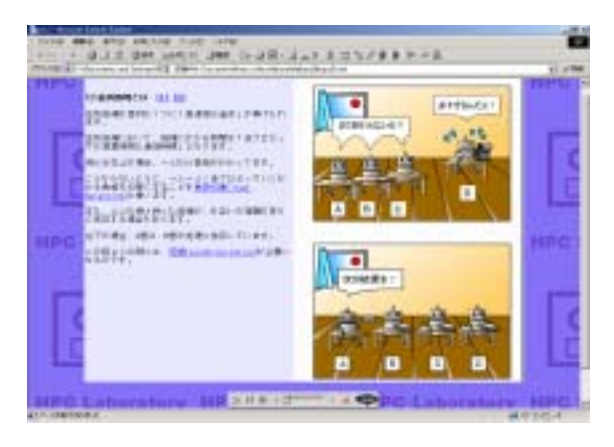

23  $23$ 

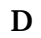

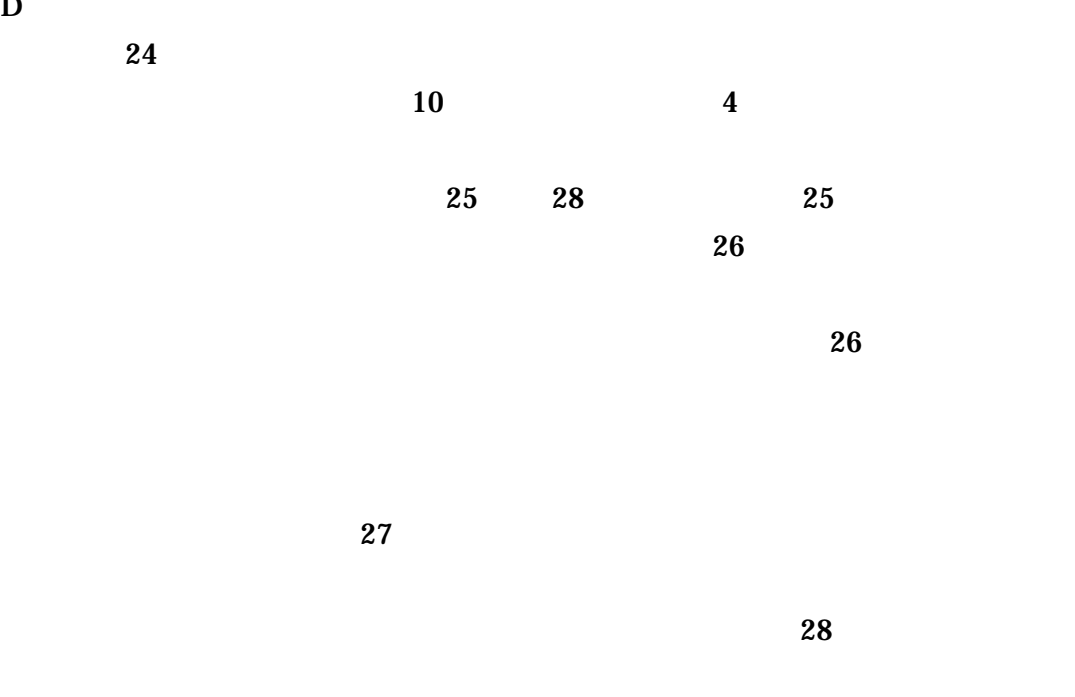

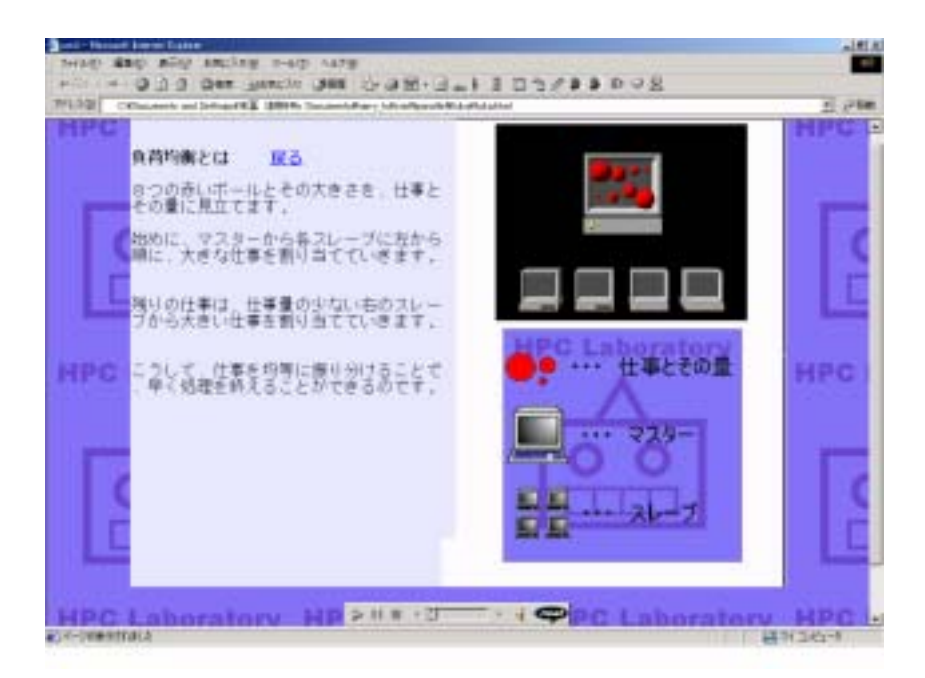

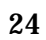

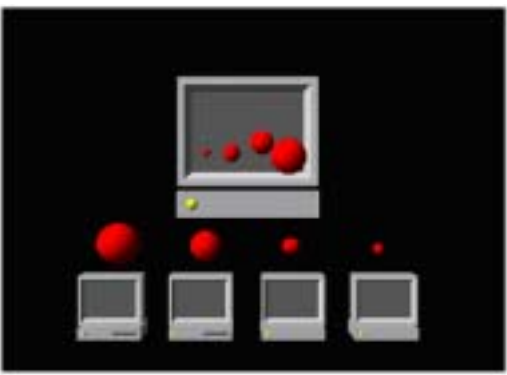

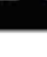

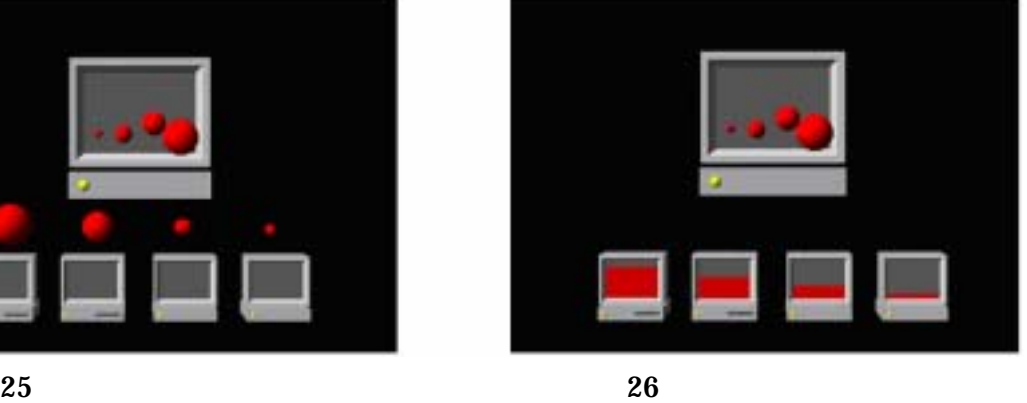

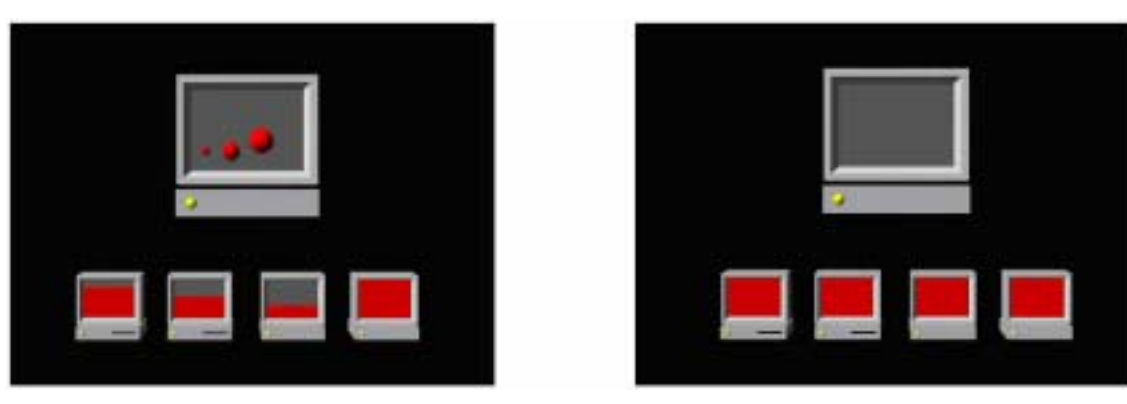

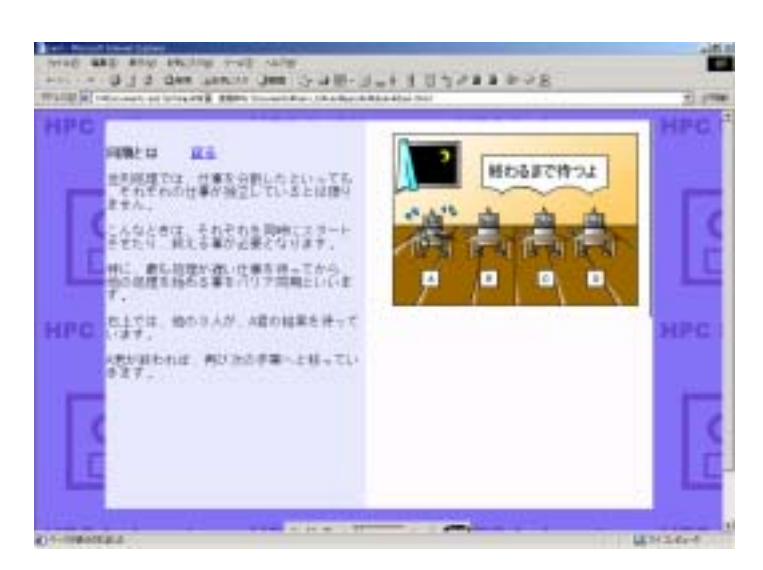

 $\mathbf A$ 

29 同期と

F<sup> $\Box$ </sup>

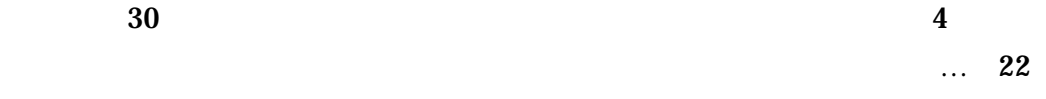

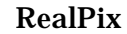

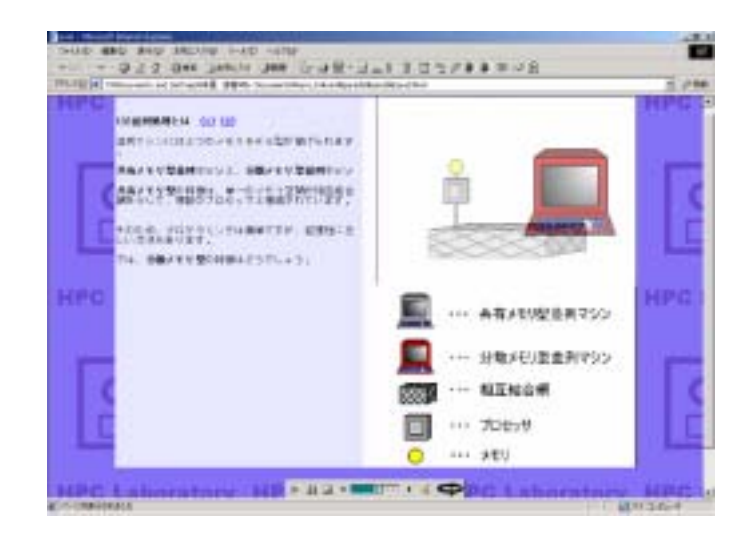

**30** 

 ${\bf E}$ 

G

33  $33$ 

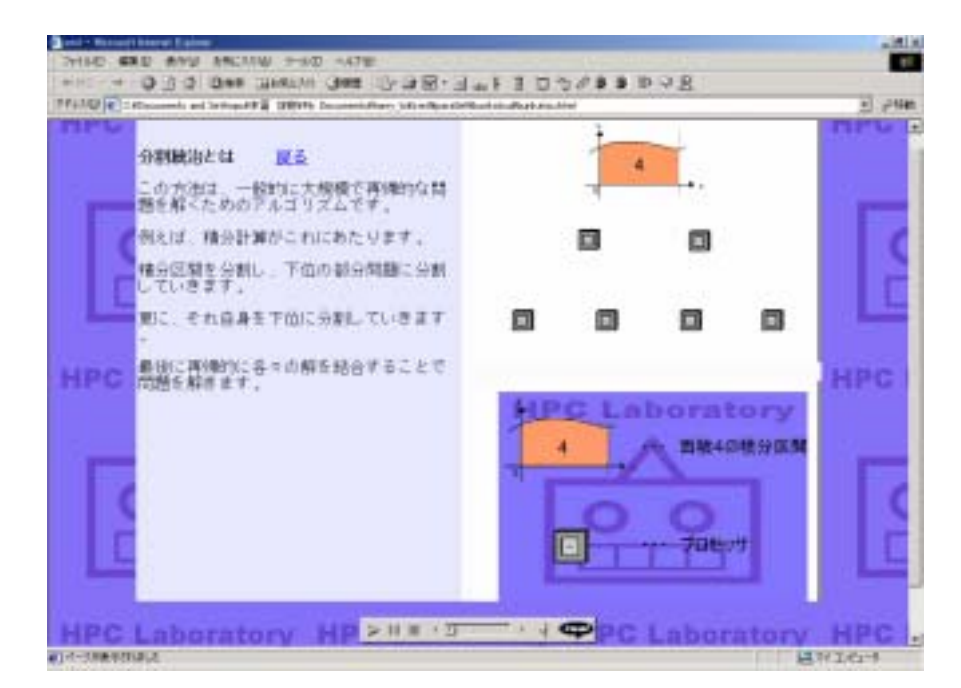

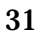

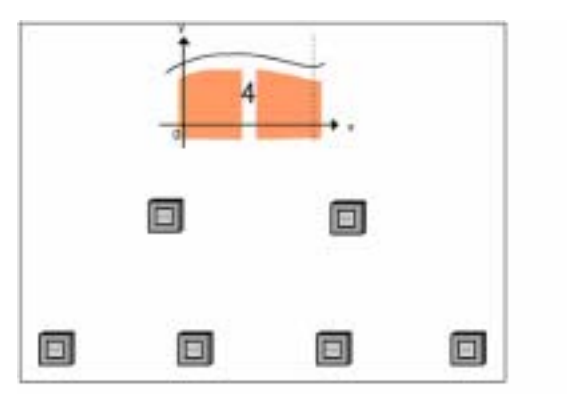

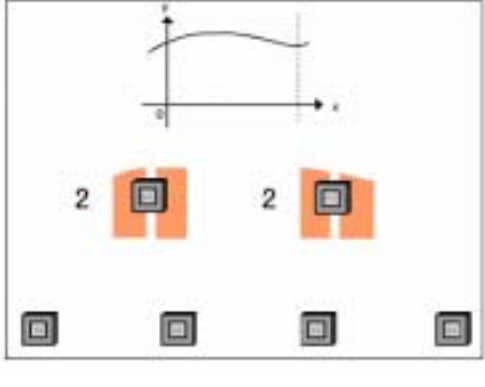

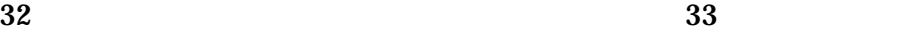

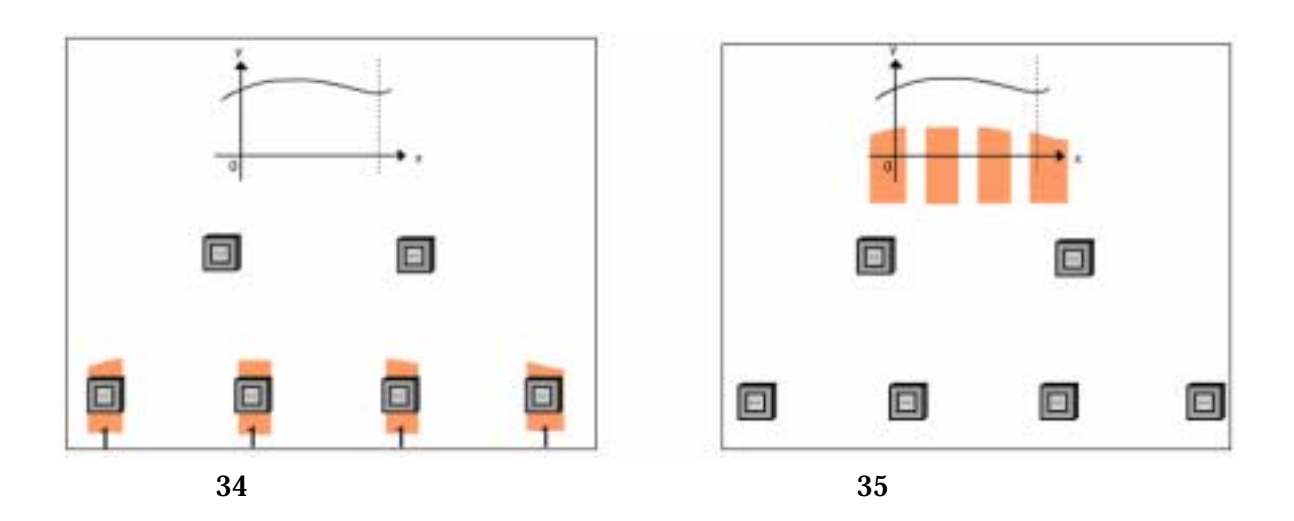

 $\mathbf H$  , and the set of  $\mathbf H$ 

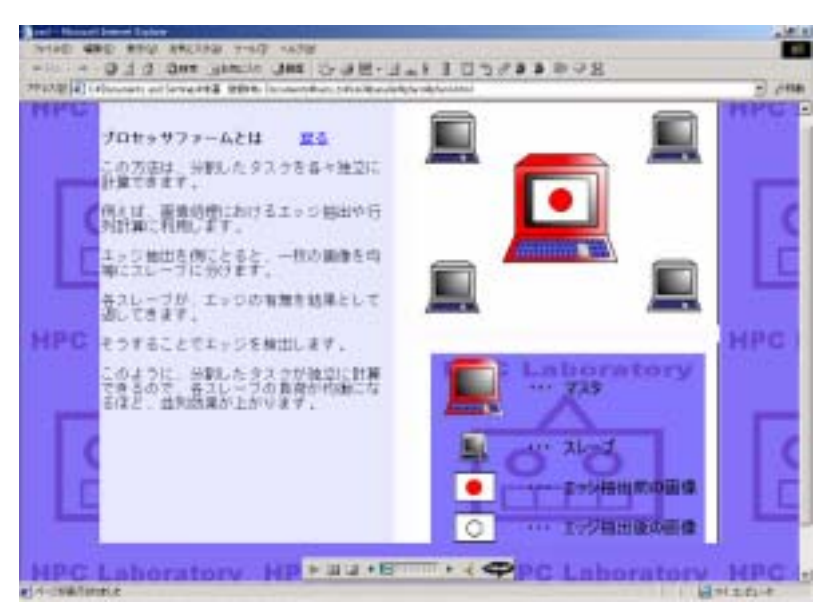

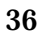

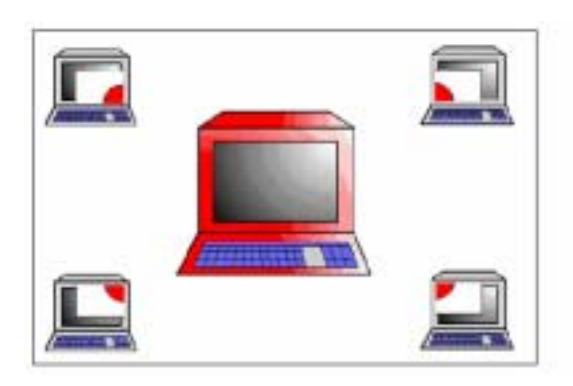

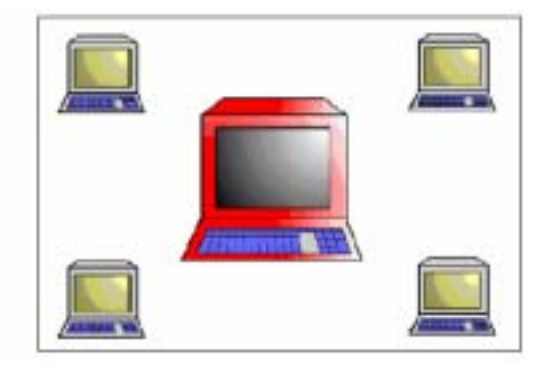

and  $38$ 

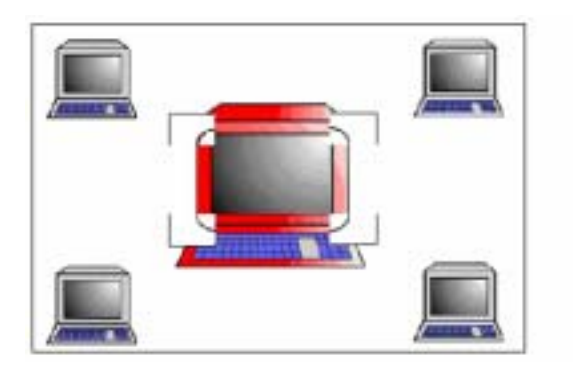

 $39 \hspace{38pt} 40$ 

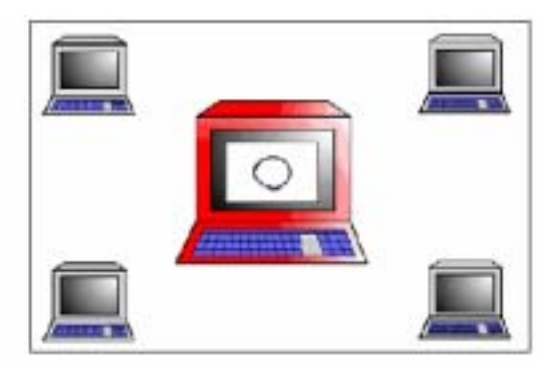

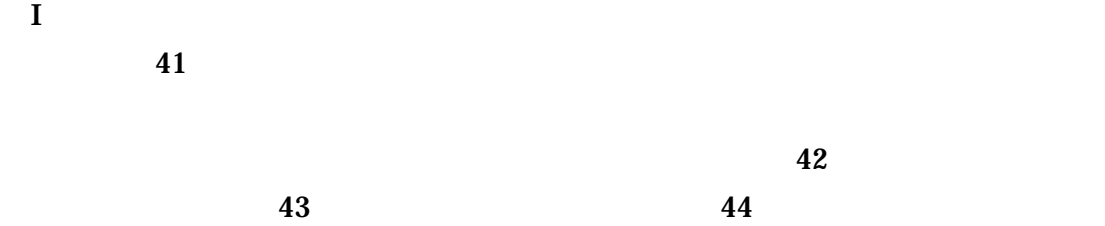

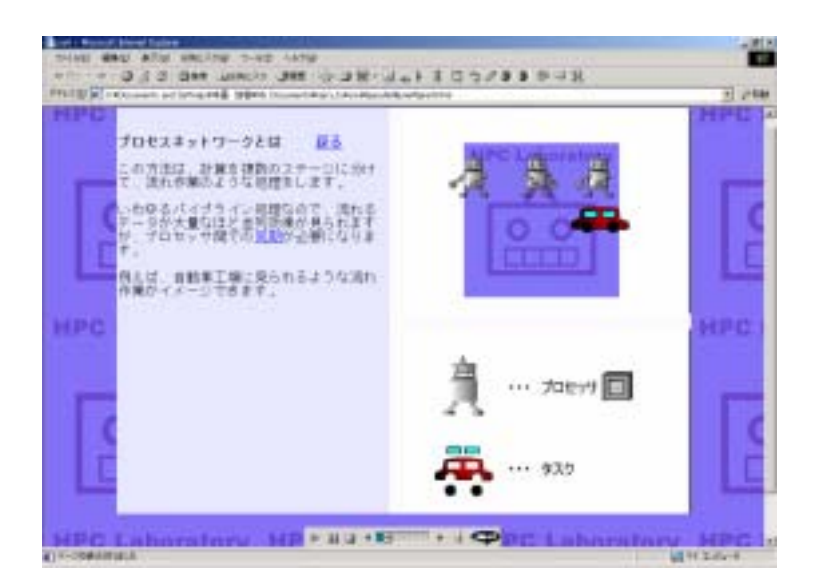

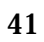

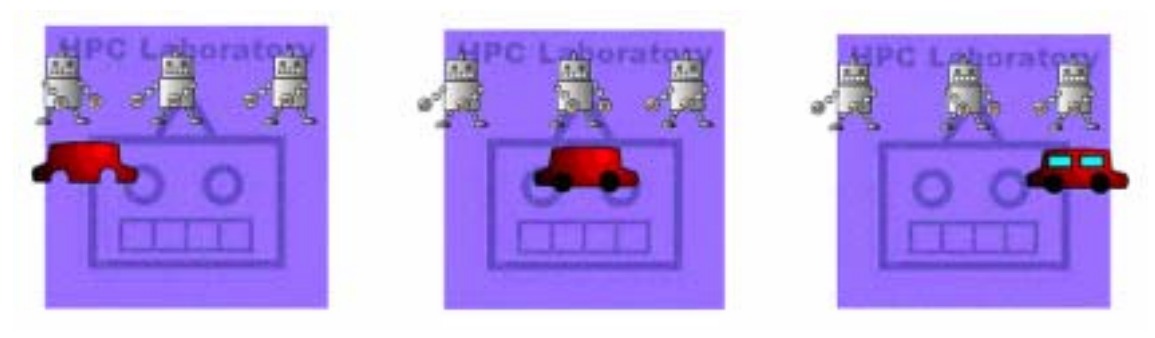

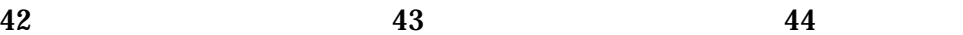

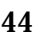

 $J$ 

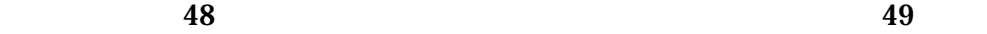

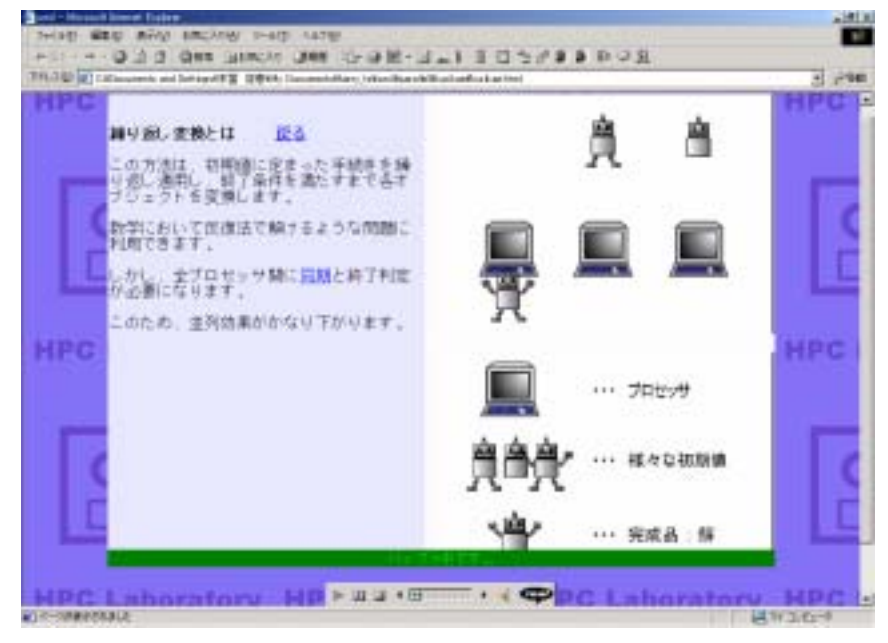

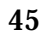

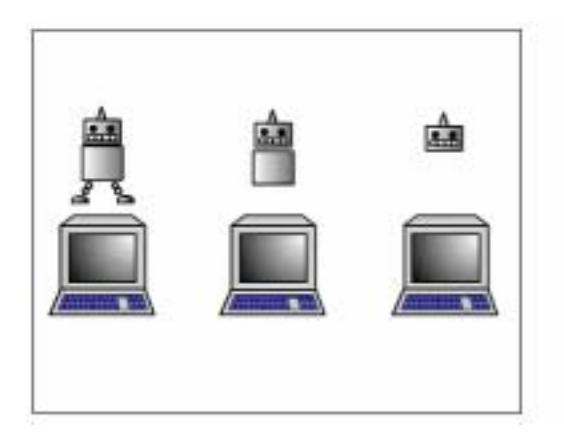

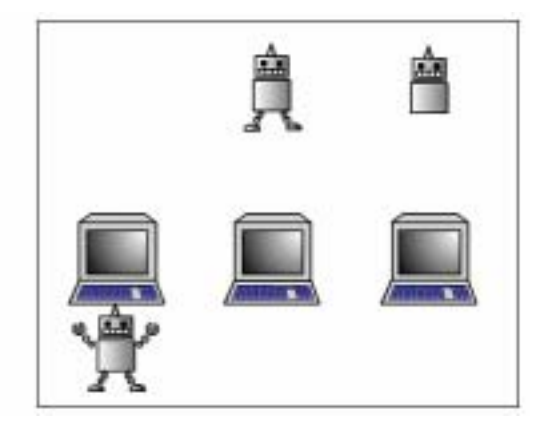

3  $47$ 

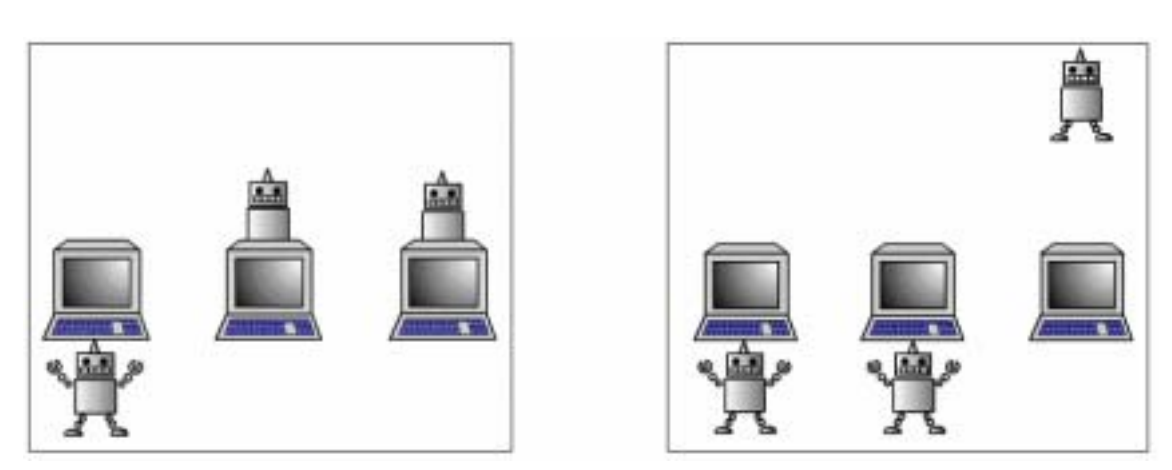

残り2体下降 49 2体目完成

Flash  $\blacksquare$ 

 $CG$ 

SMIL 2008 SMIL

SMIL  $\sim$ 

RealPix

### $\textrm{SMIL}$

 $CG$ 

 $SMIL$ 

Flash  $\mathbf{F}$ 

**RealText** 

 $S\text{MIL}$ 

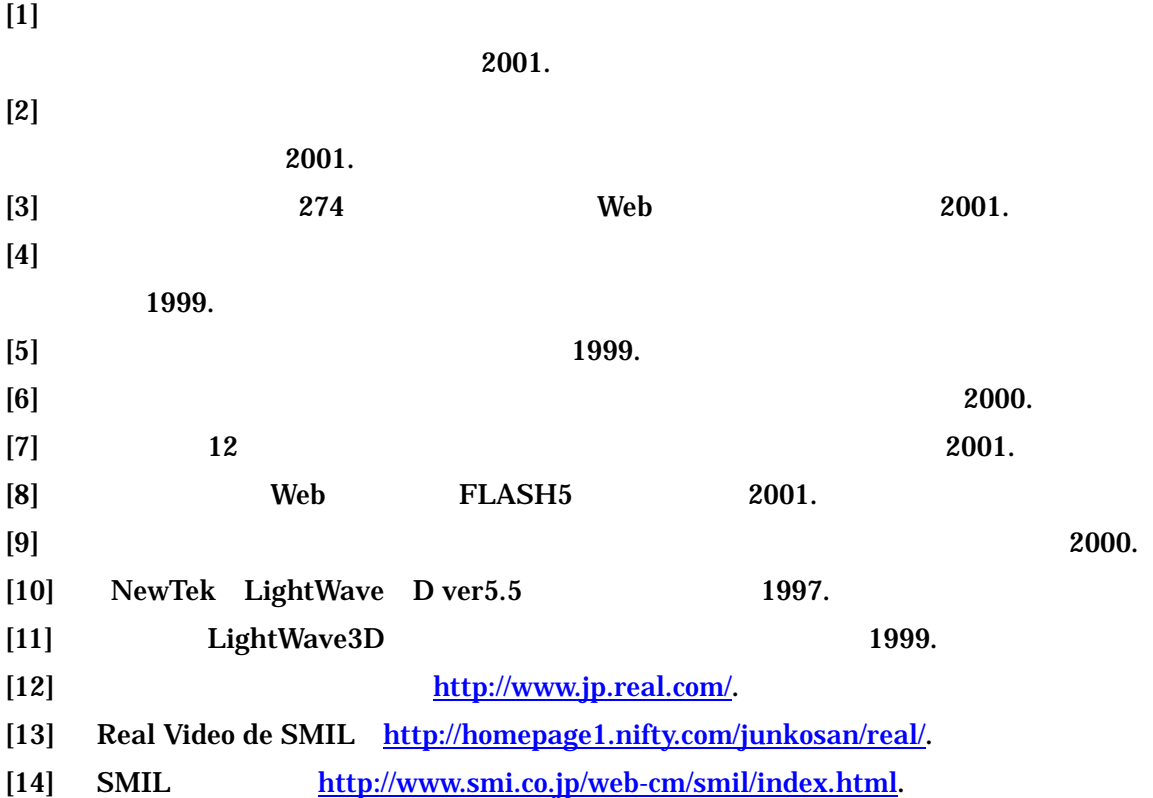

### SMIL HTML

HTML para2.html

<HTML> <HEAD> <TITLE>smil</TITLE> </HEAD>

<STYLE TYPE="text/css"> BODY {background-image:url(../../../image/back\_robo.jpg);} </STYLE>

<p align="center"> <object id=video1

classid="clsid:CFCDAA03-8BE4-11cf-B84B-0020AFBBCCFA"

```
 height="570" width="800"> 
         <param name="controls" value="ImageWindow"> 
         <param name="console" value="Clip1">
         <param name="autostart" value="false"> 
         <param name="src" value="para2.rpm"> 
         <embed src="para2.rpm" type="audio/x-pn-realaudio-plugin" 
console="Clip1" controls="ImageWindow"
```

```
height="570" width="800" autostart=false> 
         </embed> 
       </object> 
</p>
```

```
<!-- コントロールキー --> 
<p align="center"> 
<object id=video1
```

```
 classid="clsid:CFCDAA03-8BE4-11cf-B84B-0020AFBBCCFA"
```

```
 height="30" width="275"> 
         <param name="controls" value="ControlPanel">
         <param name="console" value="Clip1">
         <embed type="audio/x-pn-realaudio-plugin" console="Clip1"
controls="ControlPanel"
```

```
height="30" width="275" autostart=false> 
         </embed> 
       </object> 
</p>
```

```
HR<BODY>
```

```
\langle A HREF="para2.ram" \rangle \langle A \rangle
```
 $<$ /BODY>

```
</HTML>
```

```
para2.smil
```

```
<smil>
```
<head>

<!-- Presentation attributes. -->

```
<meta name="title" content="para2" />
```
<meta name="author" content="suetomi" />

<meta name="copyright" content="(c) 2002 HPC Laboratory" />

```
 <layout>
```

```
<root-layout width="800" height="570" background-color="white" />
```

```
<region id="flashreg" left="400" top="0" width="399" height="289"
z-index="1" fit="meet"/>
```
<region id="flashreg2" left="400" top="290" width="399"

```
height="289" z-index="1" fit="meet"/> 
        <region id="Text01" left="0" top="0" width="399" height="570" 
background-color="white" fit="meet"/> 
        </layout> 
        </head> 
        <body> 
        <par> 
        <animation begin="9.0s" end="19.0s"src="para2_fuka.swf" 
region="flashreg" fill="freeze"/> 
        <animation begin="23.0s" end="32.0s"src="para2_douki.swf" 
region="flashreg2" fill="freeze"/> 
        <textstream begin="0.0s" end="10.0s" src="para2_text.rt" 
region="Text01" fill = "freeze"/> 
        <audio src="para2.rm"/> 
        </par> 
        </body> 
</smil>
```